أشرطة أدوات : يستخدم هذا الأمر لعرض وإخفاء أشرطة الأدوات حسب رغبة مستخدم برنامج الطباعة Word 2003 . كما في الشكل التالي:

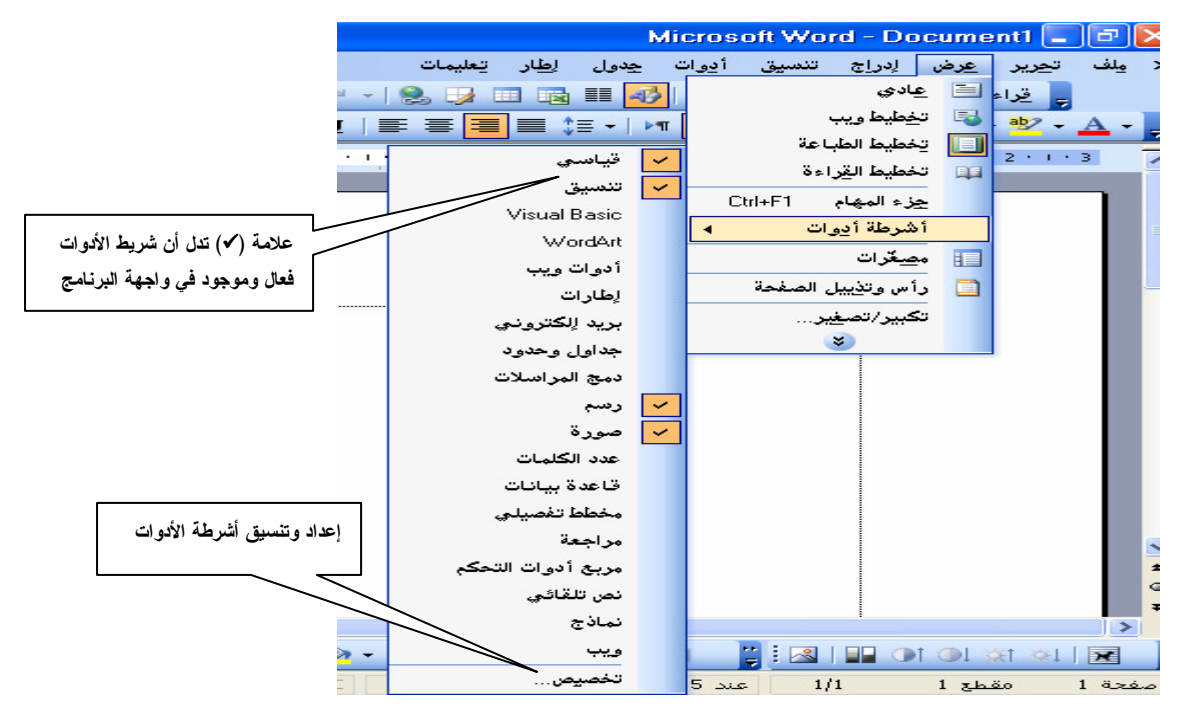

رأس وت**ذييل الصفحات:** يستخدم لـــعر ض نصوص تلقائية في أعلى و أســـفل الصفحة مثل ر قم الـــصفحة والوقت والناريخ، عنوان الفصل، .....، والشكل النالبي بوضح شــــــــريط أدوات ر أس وتذبيل الصفحات

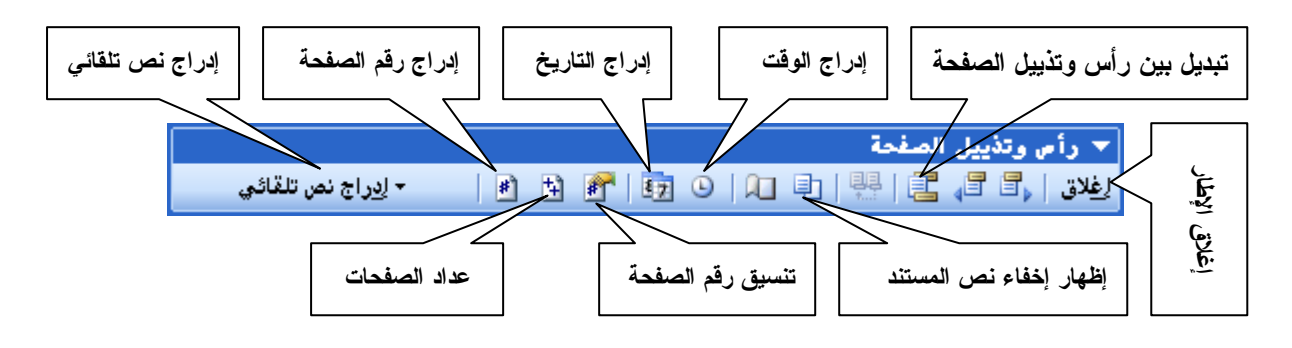

**تكبير وتصغير**:يستخدم هذا الأمر لتكبير وتصغير حجم الصفحة بواجهة البرنامج لتلاءم إعدادات مستخدم برنامج الطباعة Word 2003 والشكل النالي يوضح مربع حوار (تكبير وتصغير)

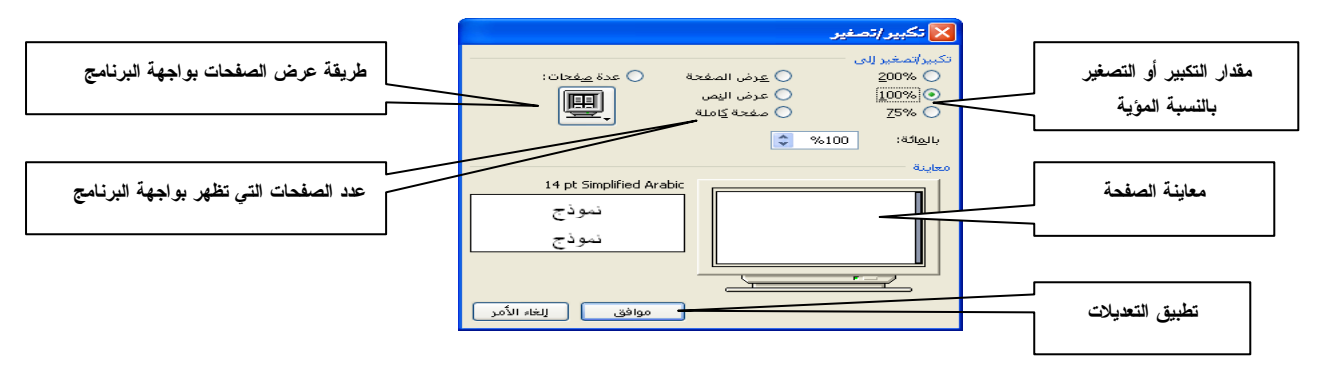